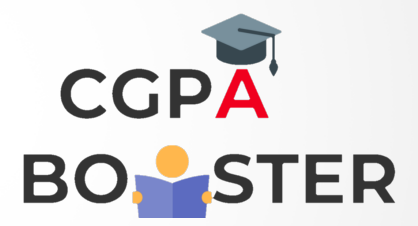

## Solution Code

/\* C Program to calculate AREA of a rectangle \*/

```
#include<stdio.h>
#include<conio.h>
```
## int main()

## {

```
 int l,b;
```

```
 int area;
```

```
 printf("Enter the length of the rectangle :: ");
```

```
 scanf("%d",&l);
```

```
 printf("\nEnter the breadth of the rectangle :: ");
```

```
 scanf("%d",&b);
```

```
 area=l*b;
```

```
printf("\nThe area of a rectangle is %d \n",area);
```
return 0;

```
}
```
Coding Lab – CGPA Booster